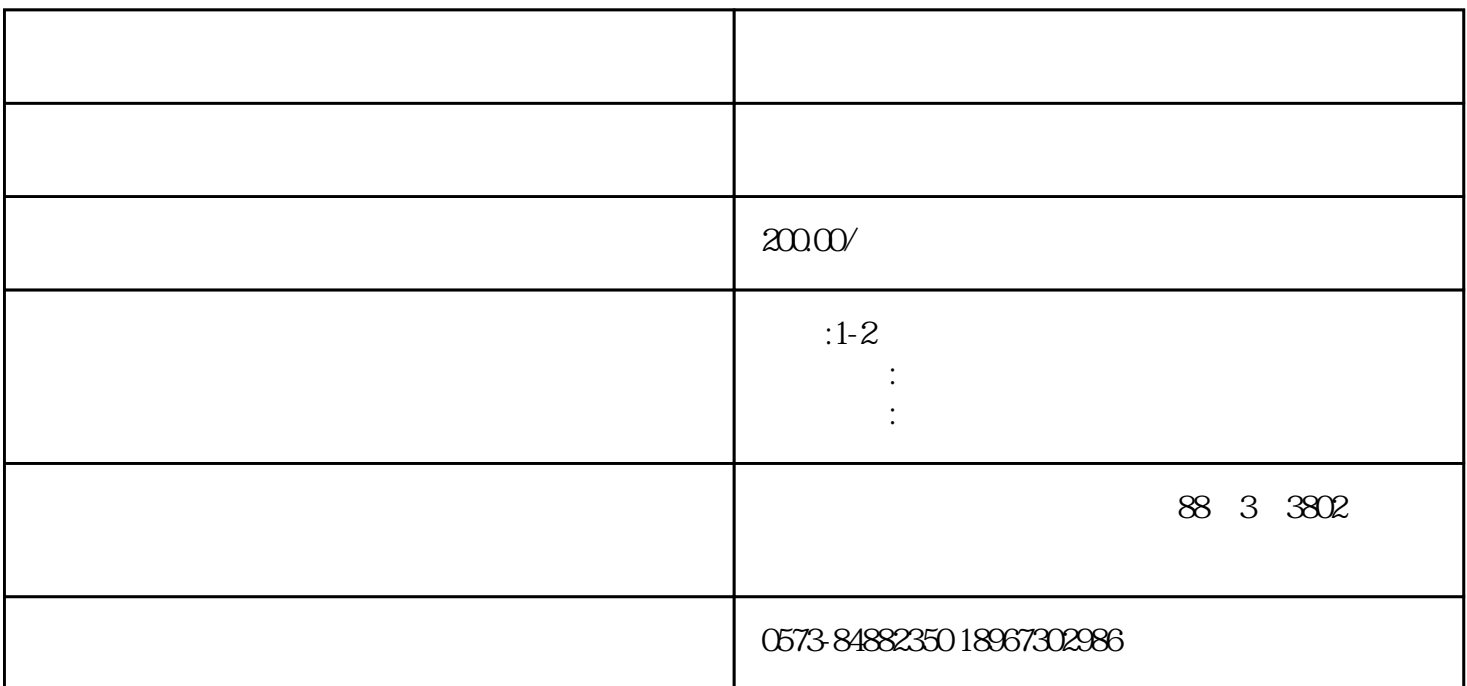

 $2000$  /

 $1-2$ 

 $2 \angle$ (1) 驱动电路损坏的原因及检查 造成驱动损坏的原因有各种各样的,一般来说出现的问题也无非是U,  $V$ ,  $W$  $IGBT$  $\overline{1GBT}$  $IGBT$ ), we can accord the control of the control of the set of the control of the set of the control of the control of the control of the control of the control of the control of the control of the control of the control of th  $m=1$  $10V$  2-3V  $\rm IGBT$  $IGBT$  and  $PGBT$  $1\text{GBT}$  $\mathcal{R}(\mathcal{A})=\mathcal{A}(\mathcal{A})=\mathcal{A}(\mathcal{A})=\mathcal{$  $(2)$  616G5, 3.7kW 616G5, 3.7kW  $IGBT$  $PC923$   $PC923$   $PC929$  $3$ IGBT  $(3)$  IGBT  $IGBT$  $($ and the control of the control of the control of the control of the set of the set of the set of the set of the set of the set of the set of the set of the set of the set of the set of the set of the set of the set of the ) and P1 and  $P1$  and  $QCC$